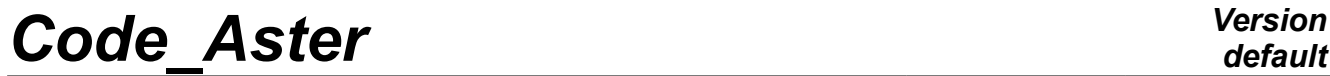

*Titre : Introduire une nouvelle loi de comportement Date : 22/11/2019 Page : 1/27 Responsable : FILIOT Astrid Clé : D5.04.01 Révision :*

*5bf94122abd9*

# **To introduce a new behavior**

#### **Summary:**

How to introduce a new behavior?

One describes here the addition of a new behavior to solve a nonlinear problem posed on a structure, with STAT\_NON\_LINE OF DYNA\_NON\_LINE, for all the elements 2D/3D (and multifibre hulls, pipes, beams,...) or to add a new metallurgical behavior in CALC\_META.

#### **Crucial steps :**

- Writing of the reference material R (equations of the law of behavior)
- Modification of the catalogue of DEFI\_MATERIAU (parameters material of the law of behavior)
- Addition of the catalogue python of the relation of behavior
- Choice of the method of integration among the following possibilities:
	- writing of an autonomous routine  $l_{\rm c0nn}$  integrating the behavior in a point of integration
		- integration clarifies ( ALGO INTE=' RUNGE KUTTA' ) and writing of the associated routines
		- implicit integration in the environment PLASTI, establishment "supplements" ( ALGO\_INTE=' NEWTON' )
		- implicit integration in the environment PLASTI, "easy" establishment (ALGO INTE=' NEWTON PERT' )
- To produce tests!

**Notice** : it is also possible to program laws of behavior is in a routine of the type *Umat* (cf [U2.10.01]), that is to say using *MFront* (cf [U2.10.02] and the paragraph [6](#page-23-0) this document).

*default*

*Titre : Introduire une nouvelle loi de comportement Date : 22/11/2019 Page : 2/27 Responsable : FILIOT Astrid Clé : D5.04.01 Révision :*

# **Contents**

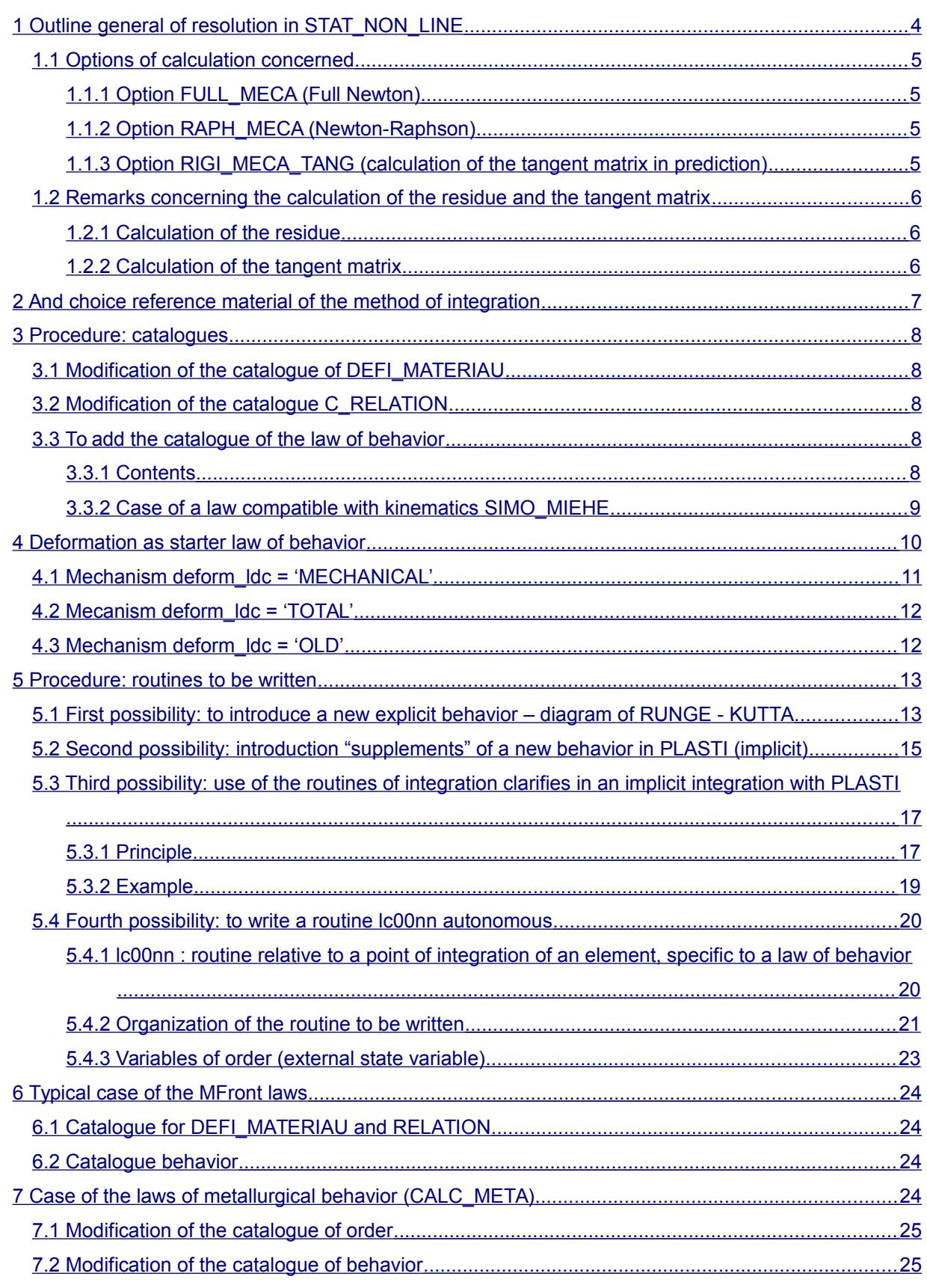

*Warning : The translation process used on this website is a "Machine Translation". It may be imprecise and inaccurate in whole or in part and is provided as a convenience.*

*Copyright 2021 EDF R&D - Licensed under the terms of the GNU FDL (http://www.gnu.org/copyleft/fdl.html)*

*Titre : Introduire une nouvelle loi de comportement Date : 22/11/2019 Page : 3/27 Responsable : FILIOT Astrid Clé : D5.04.01 Révision :*

*5bf94122abd9*

 [8 Validation and maintenance ................................................................................................................25](#page-24-2)

*default*

*Titre : Introduire une nouvelle loi de comportement Date : 22/11/2019 Page : 4/27 Responsable : FILIOT Astrid Clé : D5.04.01 Révision :*

*5bf94122abd9*

# **1 Outline general of resolution in STAT\_NON\_LINE**

<span id="page-3-0"></span>Iteration of Newton on the complete system

![](_page_3_Figure_5.jpeg)

Reference: Principle of resolution (algorithm of Newton) [R5.03.01] and modulates Nonlinear course Aster

![](_page_3_Figure_7.jpeg)

*default*

*Titre : Introduire une nouvelle loi de comportement Date : 22/11/2019 Page : 5/27 Responsable : FILIOT Astrid Clé : D5.04.01 Révision :*

*5bf94122abd9*

## <span id="page-4-3"></span>**1.1 Options of calculation concerned**

### **1.1.1 Option FULL\_MECA (Full Newton)**

<span id="page-4-2"></span>With the step of time *i* and with the iteration of Newton *n*, starting from the internal constraints and variables with preceding balance  $(\sigma_{i-1}, \alpha_{i-1})$  and of the increment of deformation  $\epsilon(\Delta\textbf{u}_i^n)$  (and possibly with variables of order : temperature, hydration,…), calculation in each point of Gauss of each finite element:

internal constraints and variables (SIEF\_ELGA, VARI\_ELGA):

$$
\begin{cases} \n\sigma_{i-1}, \alpha_{i-1} & \to \sigma_i^n, \alpha_i^n \\ \n\epsilon (\Delta \mathbf{u}_i^n) & \end{cases}
$$

of the tangent operator:

$$
\begin{cases} \sigma_{i-1}, \alpha_{i-1} \\ \varepsilon(\Delta \mathbf{u}_i^n) \end{cases} \rightarrow \left(\frac{\partial \sigma}{\partial \varepsilon}\right)_i^n
$$

This option is calculated if **REAC** ITER=  $m$  in the command file, and that the number of iteration *n* **is multiple of** *m* **(reactualization of the coherent tangent matrix).**

### **1.1.2 Option RAPH\_MECA (Newton-Raphson)**

<span id="page-4-1"></span>With the step of time *i* and with the iteration of Newton *n*, starting from the internal constraints and variables with preceding balance  $(\bm{\sigma}_{i-1},\bm{\alpha}_{i-1})$  and of the increment of deformation  $\bm{\epsilon}(\Delta \bm{u}_i^n)$  (and possibly with variables of order : temperature, hydration,…), calculation in each point of Gauss of each finite element:

internal constraints and variables (SIEF\_ELGA, VARI\_ELGA):

$$
\begin{cases} \sigma_{i-1}, \alpha_{i-1} & \to & \sigma_i^n, \alpha_i^n \\ \varepsilon(\Delta \mathbf{u}_i^n) & \end{cases}
$$

**This option is calculated if REAC\_ITER=0 or REAC\_ITER=m in the command file, and that the number of iteration** *n* **is not multiple of** *m* **.**

### **1.1.3 Option RIGI\_MECA\_TANG (calculation of the tangent matrix in prediction)**

<span id="page-4-0"></span>With the iteration 0 step of time *i* (initialization of the algorithm of Newton), one chooses like tangent matrix of prediction the tangent matrix to preceding balance (  $i-1$  ), that is to say  $\textbf{K}_i^0\textbf{=}\textbf{K}_{i-1}$  . With to leave the internal constraints and variables to preceding balance  $\;(\textbf{\sigma}_{i-1},\textbf{\alpha}_{i-1})$  , calculation in each points of Gauss of each finite element:

• of the tangent operator in prediction:

$$
\sigma_{i-1}, \alpha_{i-1} \rightarrow \left(\frac{\partial \sigma}{\partial \epsilon}\right)_i^0
$$

*Titre : Introduire une nouvelle loi de comportement Date : 22/11/2019 Page : 6/27 Responsable : FILIOT Astrid Clé : D5.04.01 Révision :*

*5bf94122abd9*

<span id="page-5-2"></span>This option is calculated if  $R_{RAC}$   $I_{NCR} = m$  in the command file, and that the number of step of **time** *i* **is multiple of** *m* **(reactualization of the tangent operator in prediction).**

## **1.2 Remarks concerning the calculation of the residue and the tangent matrix**

### **1.2.1 Calculation of the residue**

<span id="page-5-1"></span>The exact calculation of the residue  $\mathbf{L}_i^{\text{meca}}-\mathbf{L}^{\text{int}}(\Delta\,\mathbf{u}_i^n,\bm{\sigma}_{i-1},\bm{\alpha}_{i-1})$  (and thus of the constraints and the internal variables) is fundamental: it guarantees that one will converge towards the solution of the problem. Usmall error in the evaluation of the residue can have serious consequences *.*

### **1.2.2 Calculation of the tangent matrix**

#### <span id="page-5-0"></span>**Matrix tangent known as coherent or consistent (Option FULL MECA):**

Reactualized with each iteration, it ensures the best speed of convergence (quadratic) the algorithm of Newton (figure [1.2.2-1\)](#page-6-4). Its calculation remains however expensive, and if a direct solvor is used, it is necessary to add to the cost of each reactualization that of a factorization. Lastly, for great increments of loading, the coherent tangent matrix can lead to divergences of the algorithm.

#### **Other "tangent" matrices:**

One can make errors or approximations in the calculation of the "tangent" matrix: this resulted in degrading the speed of convergence compared to that which is obtained with the coherent tangent matrix reactualized with each iteration, but the solution obtained remains right as long as the residue is calculated in an exact way. There exist several alternatives (methods of quasi-Newton) possible authorized by STAT\_NON\_LINE (for more details to see [R5.03.01]):

- Elastic matrix (figure [1.2.2-2](#page-6-3) )
	- $\triangleright$  calculated only once (economic) starting from the parameters of elasticity
	- $\triangleright$  recommended in the event of discharge
	- $\triangleright$  slow but assured convergence
- Reactualized tangent matrix all them  $i_0$  increments of load (figure 1.2.2-3) or all them  $n_0$ iterations of Newton (figure [1.2.2-4](#page-6-1) )
	- ➢ less cost
	- $\triangleright$  direction less better evaluated
	- $\triangleright$  diverge sometimes in the zones from strong not linearity

![](_page_6_Figure_0.jpeg)

# <span id="page-6-4"></span>**2 And choice reference material of the method of integration**

<span id="page-6-3"></span><span id="page-6-2"></span><span id="page-6-1"></span><span id="page-6-0"></span>The writing of the Reference material is preliminary to the phase of development. The document (*cf.* for example [R5.03.02]) must specify according to the type of modeling concerned (continuous mediums 2D D\_PLAN / AXIS and 3D, or models with local plasticity such as the hulls, the plates and the pipes and C\_PLAN... ):

- the choice of the method of integration (see the various possibilities detailed with § [5\)](#page-12-1);
- equations allowing to calculate the internal constraints and variables;
- equations allowing to calculate the two tangent matrices (options RIGI MECA TANG and FULL MECA).

One can quote other examples of Reference materials:

- [R5.03.04]: *Relations of behavior élasto-visco-plastic of Chaboche.*
- [R5.03.16]: *Elastoplastic relation of behaviour to linear and isotropic work hardening kinematic nonlinear*.
- [R5.03.20]: *Relation of nonlinear elastic behavior in great displacements.*
- [R5.03.21]: *Elastoplastic modeling with isotropic work hardening in great deformations.*

*Titre : Introduire une nouvelle loi de comportement Date : 22/11/2019 Page : 8/27 Responsable : FILIOT Astrid Clé : D5.04.01 Révision :*

*default 5bf94122abd9*

# <span id="page-7-4"></span>**3 Procedure: catalogues**

## **3.1 Modification of the catalogue of DEFI\_MATERIAU**

<span id="page-7-3"></span>The goal of the operator DEFI\_MATERIAU [U4.43.01] is to introduce parameters of behavior. These parameters can be common to several relations of behavior (see the example below for the relations of behavior VMIS\_ISOT\_LINE and VMIS\_CINE\_LINE ).

It is thus necessary hasjouter in the catalogue defi\_materiau.py (repertoire code aster/Catastrophes/Commands) a keyword factor corresponding to the type of behavior which one wishes to introduce, and under this keyword factor, to add the simple keywords representing the parameters of this kind of behavior.

Example:

```
ECRO LINE = FACT (statut=' f',
    \overline{D} SIGM EPSI = SIMP (statut=' o', typ=' R',),
    SY = SIMP (statut=' \circ', typ=' R', ), ), ...
```
mean that the two keywords SY and D\_SIGM\_EPSI are obligatory for ECRO\_LINE (for more precise details, to refer to [U1.03.01]: *Process control supervisor and language*)

### **3.2 Modification of the catalogue C\_RELATION**

<span id="page-7-2"></span>It is necessary to add to the list returned by  $C$  RELATION () the name chosen for the relation of behavior which one wishes to introduce ('MA\_RELATION' in the example below). The catalogue to be modified is c\_relation.py (repertoire Code\_aster/Catastrophes/Commons).

**Example:** 

```
def C_RELATION (): return ( "ELAS", + COMMUN#
```

```
 …
                                 "LAIGLE",
                                 "LEMAITRE",
                                 "LEMAITRE_IRRA",
                                "LEMA SEUIL",
                                "LETK",
                                "MA_RELATION",
                                 "MAZARS",
                                 "MAZARS_1D",
……""我们的人,我们的人,我们的人,我们的人,我们的人,我们的人
```
**3.3 To add the catalogue of the law of behavior**

<span id="page-7-1"></span>) and the contract of  $\mathcal{L}$ 

<span id="page-7-0"></span>This catalogue is to be added in the repertoire bibpyt/Behavior.

### **3.3.1 Contents**

```
Example: vmis_cine_line.py
law = LoiComportement (
   name = 'VMIS CINE LINE',
   lc type = ('MECHANICAL',),
    Doc. = """ Law of Von Mises - Prager with linear kinematic 
work hardening [R5.03.02] """,
```
*Code\_Aster Version default*

*Titre : Introduire une nouvelle loi de comportement Date : 22/11/2019 Page : 9/27 Responsable : FILIOT Astrid Clé : D5.04.01 Révision :*

*5bf94122abd9*

```
num_1c = 3,<br>nb vari = 7,
   nb \bar{var}\overline{a} \overline{b} \overline{c} \overline{c} \overline{c} ('XCINXX', 'XCINYY', 'XCINXY', 'XCINXZ',
         'XCINYZ', 'INDIPLAS',),
mc\_matter = ('ELAS', 'ECRO_LINE',),
 modeling = ('3D', 'AXIS', 'D_PLAN', '1D',),
deformation = ('SMALL', 'PETIT REAC', 'GROT GDEP', 'GDEF LOG',),
algo inte = ('ANALYTICAL',),
   type<sup>m</sup>atr tang = ('DISTURBANCE', 'CHECKING',),
    properties = Nun,
   syme matr tang = ('Yes',),ext{e}_{vari} = Nun,
   deform ldc = ('OLD',),
```
)

One thus provides in this catalogue most of the relative information to the behavior:

- name: name of the law, identical to that provided for COMPR\_INCR / RELATION
- num\_lc: number of routine lc00nn
- nb vari/nom vari: many internal variables, and their names (K8)
- mc\_mater: keywords used in DEFI\_MATERIAU
- modeling : possible types of modelings, for the behaviors of continuous mediums: 3D, D\_PLAN, AXIS, C\_PLAN, COMP1D, INCO, GRADEPSI, GRADVARI,…
- deformation : type of possible deformations: 'SMALL', 'PETIT\_REAC', 'GROT\_GDEP', 'GDEF\_LOG', 'GDEF\_HYPO\_ELAS'.
- algo inte : possible diagrams of integration: implicit ('ANALYTICAL', 'NEWTON PERT'...), clarifies ('RUNGE KUTTA')
- type matr tang : types of tangent matrices available. In addition to the matrix by disturbance, one can also use the secant matrices, and the combination TANGENTE\_SECANTE.
- proprietes :
- syme\_matr\_tang :
- exte vari : name of the variables of orders taken into account
- deform ldc : type of deformation passed as starter of the law of behavior: 'OLD', 'MECHANICAL' or 'TOTAL' (*cf.* [§4\)](#page-9-0)

#### **Notice S** *:*

- *Names of the variabthe interns of the whole of the behaviors are defined in the catalogue python cata\_vari.py , in order to name in an identical way internal variables of the same significance. This catalogue is available in the repertoire bibpyt/Behavior. For a new behavior, it is desirable to re-use already existing names. If new names are added, an error occurs with the execution; it is thus necessary to modify cata\_vari.py , by justifying its choice during the restitution developments.*
- *The variables of order (or "variable external state") taken into account in the catalogue are specific to certain laws of behavior (see § [5.4.3](#page-22-0) ). For the moment, this list does not describe the generic variables like the temperature or drying.*

#### **Caution** *:*

*When that one adds a new catalogue, to check well the presence of the map of addition at the top of file. It specifies in which library python to place the file here ( Behavior ): #@ ADDITION maloidecomportement Behavior*

#### **3.3.2 Case of a law compatible with kinematics SIMO\_MIEHE**

<span id="page-8-0"></span>If the law of behavior is developed to be compatible with a kinematics of the type  $SIMO$  MIEHE, besides other kinematics, then two catalogues must be created:

*Titre : Introduire une nouvelle loi de comportement Date : 22/11/2019 Page : 10/27 Responsable : FILIOT Astrid Clé : D5.04.01 Révision :*

*5bf94122abd9*

*default*

- one first catalogue corresponding to all kinematics except SIMO\_MIEHE
- one second corresponding only to kinematics SIMO\_MIEHE

The distinction enters the two catalogues is done via the name, on the following model (figure 2 with the 4th position) :

```
vmis isot line.py and vmis2isot line.py, meta p_il_pt.py and meta2p_il_pt.py,
monocristal.py and mono2ristal.py…
```
The two catalogues are identical except for attributeS Doc. and deformation:

```
vmis isot line.py :
 n = \frac{1}{2} = 'VMIS ISOT LINE',
 Doc. = """ Law of plasticity of Von Mises with linear work
hardening [R5.03.02] """,
 deformation = ( 'SMALL', 'PETIT REAC', 'GROT GDER', 'GDEF LOG',),vmis2isot_line.py :
 name = 'VMIS ISOT LINE',Doc. = """ \overline{\text{Law}} of plasticity of Von Mises with linear work
hardening for Simo Miehe [R5.03.02] """,
 deformation = ('SIMO MIEHE',),
```
ET possibly of the attribute deform ldc who phad not to take the value 'MECHANICAL' for the catalogue corresponding to SIMO MIEHE : it is precisely for to allow other kinematics to function according to the mécaniEMS deform\_ldc = 'MECHANICAL' that this system of unfolding of catalogue was set up.

For laws being developed that for SIMO MIEHE, then it is enough to create only one catalogue without modifying its noun, for example: rousselier.py, visc\_isot\_line.py ...

# **4 Deformation as starter law of behavior**

<span id="page-9-0"></span>By definition, the law of behavior makes it possible to calculate the constraints and internal variables starting from the deformations known as "mechanics", i.e. free of the deformations potentially generated by the variables of order, like the thermal deformations due to the temperature or the withdrawal of desiccation due to drying.

Withvant to carry out integration, it is necessary thus first of all to prepare the "mechanical" deformation with which the law of behavior will work.

Several mechanisms are proposed with the developer law of behavior :

- the preparation of the deformation is made upstream law of behavior, which thus receives directly the mechanical deformation as starter. To profit from this mechanism, the attribute deform\_ldc must be specified with the value 'MECHANICAL' in the catalogue of the law.
- the preparation is with the load of the developer of the law of behavior, which thus receives the total deflection as starter. The attribute  $deform$   $ldc$  catalogue is then with the value 'TOTAL'.
- if the law of behavior were not amended since the installation of this system 'MECHANICAL'/'TOTAL', then the attribute deform\_ldc is with the value 'OLD'. Laws of behavior in 'OLD' are in the long term intended to disappear.

These various mechanisms are proposed only for the laws interfaced with the routine nmcomp. F90 (operation  $1c$ ).

Historically, majority of the laws Recevait as starter total deflection. The mechanism deform  $\text{ldc} =$ 'MECHANICAL' was set up within the framework ofone modification phase of prediction in the

*Titre : Introduire une nouvelle loi de comportement Date : 22/11/2019 Page : 11/27 Responsable : FILIOT Astrid Clé : D5.04.01 Révision :*

*5bf94122abd9*

algorithm of Newton aiming at improving convergence of the code in certain cases. The laws have thus very to gain to work with the mechanism deform  $\text{ldc} = \text{VMECHANICAL}'$  since it is possible.

According to the mechanism which the law of behavior follows, a particular term (corresponding to term of order 0 of the linearization constraint on which the algorithm of Newton is based) is expected and must be transmitted through the variable  $\frac{\text{sign}}{\text{sign}}$  at exit of the law of behavior in phase of prediction.

<span id="page-10-0"></span>Let us describe the entries precisely/leftS waited according to the various mechanisms.

## **4.1 Mechanism deform\_ldc = 'MECHANICAL'**

In this operation, one has inter alia entryS – exitS following for the law of behavior (i.e. for the routine  $lc$  \*\*\*\*. F90 corresponding):

![](_page_10_Picture_404.jpeg)

#### **Perimeter of cover:**

This mechanism is not appropriate that when the variables of order generate deformations of the type spherical (proportional to the matrix Identity).

It is available only for kinematics of the small type deformations for which one has additivity of the mechanical deformation and the deformations due to the variables of order  $\epsilon = \epsilon_m + \epsilon_c$ . It acts in fact of all kinematics except SIMO MIEHE, that is to say: SMALL, PETIT REAC, GDEF LOG and in theory GROT GDEP, although the mechanism is not for the moment not available for this last kinematics. That means that law working with SIMO\_MIEHE (and thus for the moment GROT\_GDEP) does not have to work in deform  $ldc = 'MECHANICAL'$ .

It will be also specified that the assumption of responsibility of the deformations due to the variables of order and the preparation of the mechanical deformation are carried out for the following cases :

• calculation and taking into account of the thermal deformation with a thermal dilation coefficient ALPHA isotropic/anisotropic/transverse isotropic, and différenciable according to the metallurgical phase in the isotropic case;

*Titre : Introduire une nouvelle loi de comportement Date : 22/11/2019 Page : 12/27 Responsable : FILIOT Astrid Clé : D5.04.01 Révision :*

- calculation and taking into account of the withdrawal of desiccation and the endogenous withdrawal if the parameters material controlling them,  $K$  DESSIC and B ENDOGE, are isotropic;
- psmall channel in account of the deformations hasnelastic 'EPSAXX', 'EPSAYY', 'EPSAZZ' , 'EPSAXY' , 'EPSAXZ' , 'EPSAXZ' .

If the variables of order would generate other deformations and that it is necessary to leave this perimeter (for example, if the generated deformations are not of type spherical), then the mechanism deform ldc = 'MECHANICAL' cannot be adopted and it is necessary to be directed towards the mechanism deform\_ldc = 'TOTAL'.

One will note that Lbe laws of the type MFront and UMAT follow LE mechanism deform  $\text{Idc} =$ 'MECHANICAL' .

## <span id="page-11-1"></span>**4.2 Mecanism deform\_ldc = 'TOTAL'**

This mechanism is proposed for the laws for which the calculation of the deformations due to the variables of order is more complicated than what is currently covered by the mechanism deform ldc = 'MECHANICAL', so that they can profit all the same from a better prediction.

In this mechanism, one has inter alia the inputs/outputs routine  $1c$  \*\*\*\*. F90 corresponding following:

![](_page_11_Picture_338.jpeg)

In other words, this mechanism offer the possibility with the developer of communicating second member of its choice with the algorithm of Newton for phase of prediction.

One will insist on the fact that LE developer must here to deal with the preparation of the mechanical deformation inside the law of behavior.

Laws working in SIMO MIEHE must to follow this mechanism.

### <span id="page-11-0"></span>**4.3 Mechanism deform\_ldc = 'OLD'**

*Code\_Aster Version Titre : Introduire une nouvelle loi de comportement Date : 22/11/2019 Page : 13/27 Responsable : FILIOT Astrid Clé : D5.04.01 Révision :*

The value of the attribute  $\text{deform}_\text{old} = \text{volD}'$  indicate here only that the law was not amended to work with the entries/was leftS described above since the preceding mechanisms were set up. In this mechanism, the term of order 0 is evaluated with the constraints converged at the previous moment (option FORC\_NODA), without communication with the law of behavior.

This system is intended to disappear, and a lately developed law should not thus take this value of the attribute.

# **5 Procedure: routines to be written**

<span id="page-12-1"></span>It is on this level which must be made the choice of the type of integration. There exist four possibilities:

- 1. To use the architecture of the environment of integration clarifies by a diagram of Runge-Kutta of order 2 [R5.03.14] ( ALGO\_INTE=' RUNGE\_KUTA'):
	- it is the simplest method. In addition to the recovery of the data materials, it is enough to write a routine calculating the derivative of the internal variables
	- the calculation of the tangent operator is not available under this environment, it is the elastic operator of rigidity which is used
- 2. Establishment "supplements" new behavior in the implicit environment of integration PLASTI [R5.03.14] ( ALGO\_INTE=' NEWTON'):
	- resolution of the local nonlinear system by the method of Newton. In addition to the recovery of the data materials, it is necessary to write several routines called in the algorithm of local Newton (evaluation of the threshold, calculation of the residue, analytical calculation of the matrix jacobienne…)
	- The coherent operator is obtained directly starting from the jacobienne of the local system, and the tangent operator in prediction is by default the elastic operator of rigidity
	- PLASTI does not allow to obtain models optimized in time calculation
- 3. "Easy" establishment of the new behavior in the implicit environment of integration PLASTI with [R5.03.14] (ALGO INTE=' NEWTON PERT'):
	- the local non-linear system can be rewritten so that the evaluation of the residue require on behalf of the developer to specify the expression of the derivative of the internal variables written within the framework of method 2 (explicit integration by RK2). One can thus also carry out an implicit integration in PLASTI with the two only routines necessary to explicit integration.
	- The jacobienne of the local system is calculated by disturbance, calculation is thus even more expensive than with method 2. Same manner, the coherent tangent operator is obtained directly starting from the jacobienne of the local system
- 4. To create an autonomous routine of complete integration of the behavior:
	- often allows to obtain the most powerful models (for example, by reducing the system to be solved with only one scalar equation, nonlinear, to see for example [R5.03.04], [R5.03.16], [R5.03.21],…)
	- require more work "on paper" to optimize the equations

#### **Caution** *:*

*In case 4, one will choose a number of routine nn and the routine will be written lc00nn. In the other cases one will choose like entrance point number 32: LC0032 call PLASTI or NMVPRK (Runge-Kutta) according to the value of ALGO\_INTE chosen by the user.*

### <span id="page-12-0"></span>**5.1 First possibility: to introduce a new explicit behavior – diagram of RUNGE - KUTTA**

*Warning : The translation process used on this website is a "Machine Translation". It may be imprecise and inaccurate in whole or in part and is provided as a convenience. Copyright 2021 EDF R&D - Licensed under the terms of the GNU FDL (http://www.gnu.org/copyleft/fdl.html)*

*Titre : Introduire une nouvelle loi de comportement Date : 22/11/2019 Page : 14/27 Responsable : FILIOT Astrid Clé : D5.04.01 Révision :*

*default*

This kind of integration corresponds to ALGO\_INTE=' RUNGE\_KUTTA', C'fastest D is the way' of introducing a new behavior.

A routine should be written initially XXXMAT called by the routine of shunting LCMATE in order to recover the parameters materials and the size of the non-linear differential connection to integrate.

SUBROUTINE XXXMAT (FAMI, KPG, KSP, MOD, IMAT, NMAT, MATERD, MATERF, MATCST, NDT, NDI, NR, NVI, VIND)

#### Arguments as starter:

![](_page_13_Picture_230.jpeg)

Arguments at exit:

![](_page_13_Picture_231.jpeg)

One gives below an example for each of the two principal functions which this routine must fill

• **ASSIGNMENT OF DIMENSIONS OF THE LOCAL PROBLEM ( NDT, NDI, NR, NVI )**

```
NVI = 7IF (MOD .EQ. '3D') THEN
  NDT = 6NDI = 3NR = NDT+2ELSE IF (MOD .EQ. 'D PLAN' .OR. MOD .EQ. 'AXIS') THEN
  NDT = 4NDI = 3NR = NDT+2ELSE
   CAL U2MESS ('F',…)
ENDIF
```
• **RECOVERY OF MATERIAL**

```
NOMC (1) = 'E'NOMC (2) = 'NAKED'NOMC (3) = 'ALPHA'NOMC (4) = 'SY'NOMC (5) = 'D SIGM EPSI'
 CAL RCVALB (FAMI, KPG, KSP, '-', IMAT, '', 'ELAS', 0,'',
& 0.D0,3, NOMC (1), MATERD (1.1), ICODRE, 1)
 CAL RCVALB (FAMI, KPG, KSP, '-', IMAT, '', 'ECRO_LINE', 0,'',
& 0.D0,2, NOMC (4), MATERD (1.2), ICODRE, 1)
```
*5bf94122abd9*

A routine should then be written RKDXXX called by the routine of shunting LCDVIN and giving the derivative temporal of the internal variables.

<span id="page-14-0"></span>Examples of routine RKDXXX : RKDCHA, RKDVEC, RKDHAY.

## **5.2 Second possibility: introduction "supplements" of a new behavior in PLASTI (implicit)**

This type of integration corresponds to ALGO INTE=' NEWTON'. Environment PLASTI allows to integrate in a systematic way of the non-linear relations of behavior by a local method of Newton (on the level of the point of Gauss). Knowing the internal constraints and variables at the moment *i*−1 as well as the increment of total deflection  $\,\Delta\,\bm{\epsilon}_i^{\,n}\,$  given by the algorithm of total Newton, the local system of equations to be solved in purely implicit form is written in the following way:

$$
R(\Delta y) = \begin{pmatrix} g(\Delta y) \\ l(\Delta y) \\ f(\Delta y) \end{pmatrix} = 0 \text{ with } \Delta y = \begin{pmatrix} \Delta \sigma \\ \Delta \text{ vari} \\ \Delta p \end{pmatrix}
$$

The first equation represents for example the elastic relation stress-strain (6 equations with 6 unknown factors), with  $\, {\bf A} \,$  the operator of elasticity (possibly modified for the laws with damage),  $\, \Delta \, {\bm \epsilon}^{\, p}$ variation of plastic deformation and  $\vartriangle \bm{\epsilon}^{\it th}$  thermal variation of deformation:

$$
g(\Delta y) = \Delta \sigma - A(\Delta \epsilon_i^n - \Delta \epsilon^n - \Delta \epsilon^n) = 0
$$

the second represents the whole of the laws of evolution of the various scalar and/or vectorial internal variables (  $n_v$  scalar equations with  $n_v$  unknown factors)

$$
l(\Delta y)=0
$$

the last represents the possible criterion of plasticity (1 equation)

$$
f(\Delta y)=0
$$

This system of  $6+ n_{\scriptscriptstyle V} (+1)$  equations with  $6+ n_{\scriptscriptstyle V} (+1)$  unknown factors is solved by a method of Newton:

$$
\begin{cases} \frac{\partial R}{\partial \Delta y}(\Delta y_k) . d[\Delta y_k] = -R(\Delta y_k) \\ \Delta y_{k+1} = \Delta y_k + d(\Delta y_k) \end{cases}
$$

With convergence, one thus obtains the increments of constraints and internal variables. The coherent tangent operator as for him is calculated in a systematic way starting from the jacobienne of the local system by the routine LCOPTG (see [R5.03.14] for the detail of the equations). It is thus necessary to program has minima a routine defining the residue (formed by the equations above) as well as a routine building the matrix jacobienne. One describes briefly below the general architecture of PLASTI, by indicating the list of the routines progressively to be written.

#### **General architecture of PLASTI:**

```
CAL LCMATE (...)
→ writing necessary of one specific routine XXXMAT of recovery of
   material identical to RUNGE_KUTTA
```
*default*

*Titre : Introduire une nouvelle loi de comportement Date : 22/11/2019 Page : 16/27 Responsable : FILIOT Astrid Clé : D5.04.01 Révision :*

*5bf94122abd9*

IF (OPT .EQ. 'RAPH\_MECA' .OR. OPT .EQ. 'FULL MECA') THEN ELASTIC INTEGRATION ON DT CAL LCELAS (...) → writing possible of one specific routine XXXELA (by default LCELIN: linear elasticity) ELASTIC PREDICTION STATE WITH T+DT CAL LCCNVX (…, THRESHOLD) → writing necessary of one specific routine XXXCVX of evaluation of threshold IF (THRESHOLD .GE. 0.D0) THEN CAL LCPLAS (...) ENDIF **ENDIF** 

The routine LCPLAS call LCPLNL, which realizes **the loop of Newton** the structure is the following one:

#### Notations:

YD= (SIGD, VIND): vector of the unknown factors (of dimension  $6+ n$ <sub>*v*</sub>) at the moment T  $YF=$  (SIGF, VINF) : vector of the unknown factors at the moment  $T+DT$  $DY$ : increment of the vector of the unknown factors between the moments  $T$  and  $T+DT$ DDY: increment of vector of the unknown factors between two successive iterations of Newton R :residue DRDY : jacobienne One thus solves:  $R(DY) = 0$ By a method of Newton DRDY (DYK) DDYK = - R (DYK) DYK+1 = DYK + DDYK (DY0 BEGINNING) and one reactualizes  $YF = YD + DY$ *CALCULATION OF THE INITIAL OUTPUT SOLUTION D TEST OF SYSTEM NL OUT OF DY* CAL LCINIT (… DY,…) → writing possible of one specific routine XXXINI (by default DY is initialized with 0) *ITERATIONS OF NEWTON*  $ITER = 0$ 1 CONTINUOUS  $ITER = ITER + 1$ *INCREMENTING OF YF = YD + DY* CAL LCSOVN (NR, YD, DY, YF) *CALCULATION OF THE TERMS OF THE SYSTEM WITH T+DT = - R (DY)* CAL LCRESI (…, DY, R, IRET) → writing necessary of one specific routine XXXRES of calculation of residue *CALCULATION OF THE JACOBIEN OF THE SYSTEM WITH T+DT = DRDY (DY) if ALGO\_INTE=' NEWTON' exact calculation of the jacobienne* CAL LCJACB (… DY,… DRDY, IRET) → writing necessary of one specific routine XXXJAC *if not if ALGO\_INTE=' NEWTON\_PERT', calculation by disturbance (cf § [5.3\)](#page-16-1)* CAL LCJACP (… DRDY,…) *RESOLUTION OF LINEAR SYSTEM DRDY (DY) .DDY = - R (DY)* CAL LCEQMN (NR, DRDY, DRDY1)

*default*

# *Code\_Aster Version*

*Titre : Introduire une nouvelle loi de comportement Date : 22/11/2019 Page : 17/27 Responsable : FILIOT Astrid Clé : D5.04.01 Révision : 5bf94122abd9* CAL LCEQVN (NR, R, DDY) CAL MGAUSS ('NCWP', DRDY1, DDY, NR, NR, 1, RBID, IRET) *DY REACTUALIZATION = DY + DDY* CAL LCSOVN (NR, DDY, DY, DY) *LINEAR RESEARCH in case ALGO\_INTE=' NEWTON\_RELI'* CAL LCRELI (…) *ESTIMATE OF CONVERGENCE* CAL LCCONV (DY, DDY, NR, ITMAX, TOLER,…, R,…, IRTET) → writing possible of one specific routine XXXCVG of the criterion of convergence (relative criterion by default in LCCONG) IF (IRTET.GT.0) GOTO 1 *CONVERGENCE - > INCREMENTING OF YF = YD + DY* CAL LCSOVN (NDT+NVI, YD, DY, YF) *UPDATE OF SIGF, VINF* CAL LCEQVN (NDT, YF (1) , SIGF) CAL LCEQVN (NVI-1, YF (NDT+1), VINF)

In short, for an introduction "supplements" of a new behavior in PLASTI, necessarily should be written the following specific routines:

- XXXMAT called by LCMATE : recovery of material and the size of the local problem
- XXXCVX called by LCCNVX : evaluation of the threshold
- XXXRES called by LCRESI : calculation of the residue
- XXXJAC called by LCJACB : calculation of the jacobienne

It can also be useful, according to the need, to write the following specific routines:

- XXXELA called by LCELAS : elastic integration (if non-linear elasticity)
- $\overline{X}$  $\overline{X}$  $\overline{X}$  and  $\overline{X}$  and  $\overline{Y}$  initialization (for an initialization other than  $\overline{Y}$  $\overline{Y}$ =0)
- <span id="page-16-1"></span>• XXXCVG called by LCCONV : to modify the convergence criteria

## **5.3 Third possibility: use of the routines of integration clarifies in an implicit integration with PLASTI**

#### **5.3.1 Principle**

<span id="page-16-0"></span>This last case corresponds to ALGO\_INTE\_=' NEWTON\_PERT', it is the method D'I"easy" mplantation of the new behavior in the implicit environment of integration PLASTI. It is possible to use the two routines directly XXXMAT and RKDXXX (recovery of the data material, and derived from the internal variables) used with  $ALGO$  INTE =' RUNGE KUTTA' to carry out an implicit integration. Indeed, the system of differential equations solved by RUNGE\_KUTTA\_can be written:

$$
\begin{cases}\n\Delta \sigma = A \left( \Delta \epsilon_i^n - \Delta \epsilon^{th} - \Delta \epsilon^p(Y) \right) \\
\frac{d Y}{d t} = F(Y, t; \sigma)\n\end{cases}
$$

where *Y* represent the whole of the internal variables of the model. The relation between the tensor of the constraints and the elastic part of the tensor of the deformations is generally linear, but can be evaluated in a nonlinear way by a specific expression.

*Titre : Introduire une nouvelle loi de comportement Date : 22/11/2019 Page : 18/27 Responsable : FILIOT Astrid Clé : D5.04.01 Révision :*

*default 5bf94122abd9*

Once programmed the routine RKDXXX allowing to calculate  $\frac{dY}{dt}$  $=F(\boldsymbol{Y}$  *, t ;*  $\boldsymbol{\sigma})$  , it is possible to use it for an implicit integration, which consists in solving (*cf.* [R5.03.14]):

$$
R(\Delta Z) = 0 = \begin{bmatrix} R_1(\Delta Z) \\ R_2(\Delta Z) \end{bmatrix}, \text{ with } \Delta Z = \begin{pmatrix} \Delta \sigma \\ \Delta Y \end{pmatrix} = Z(t + \Delta t) - Z(t)
$$

• The first system of equations represents the elastic relation stress-strain

$$
R_1(\Delta Z) = A^{-1}\sigma - (\Delta \epsilon_i^n - \Delta \epsilon^{th} - \Delta \epsilon^p(Y)) = A^{-1}\sigma - G(Y) = 0
$$

By convention, first values of *Y* represent the variation of plastic deformation, to facilitate the calculation of  $G(Y)$  (see the routine LCRESA for more details)

• The second expresses the laws of evolution of the various internal variables, that is to say after temporal discretization by a diagram of implicit Euler:

$$
R_2(\Delta Z)=\Delta Y-\Delta t \cdot F(Y,\sigma)=0
$$

This system is solved by the method of Newton suggested in the environment PLASTI and described in the preceding paragraph:

$$
\begin{cases}\n\frac{\partial R}{\partial \Delta Z} d\left(\Delta Z_k\right) = -R(\Delta Z_k) \\
\Delta Z_{k+1} = \Delta Z_k + d\left(\Delta Z_k\right)\n\end{cases}
$$

Quantities  $G$  and  $F$  intervening in the residue are calculated by the routine "clarifies" RKDXXX to write, and the residue is built automatically by the routine LCRESA. The matrix jacobienne is calculated automatically by disturbance (routine LCJACP). The coherent tangent operator as for him is calculated in a systematic way starting from the jacobienne (routine LCOPTG, to see [R5.03.14] for the detail of the equations).

In short, this process allows, with the two only routines necessary to explicit integration, (coefficients material and calculation of the derivative of the internal variables) to use an implicit integration, and to profit from a tangent matrix. This process is economic in terms of time of development, but *a priori* less effective in time CPU than a matrix jacobienne programmed explicitly.

One details below the calculation of the tangent operator by disturbance, as well as the convergence criteria of the algorithm of local Newton.

#### **Calculation by disturbance ( LCJACP ):** finished differences in order 2

- Initialization of the disturbance:  $\eta = 10^{-7} ||\Delta Z||$
- buckle on the columns  $j$  matrix to be filled:
	- calculation of  $R(\Delta Z+\eta I_{\overline{j}})$  with  $I_{\overline{j}}=[0 \;\; 0 \;\; ...\;\; 1 \;\; ...\;\; 0 \;\; 0]^T$  null vector except with the line *j*
	- calculation of  $R(\Delta Z \eta I)$

• calculation of the column 
$$
j : \left[\frac{\partial R}{\partial \Delta Z}\right]_{\dots,j} \approx \frac{R(\Delta Z + \eta I_j) - R(\Delta Z - \eta I_j)}{2\eta}
$$

#### **Convergence criteria ( LCCONG ):**

The two blocks are separated  $\ R_{1}^{}$  and  $\ R_{2}^{}$  residue to avoid the problems due to different orders of magnitude. With each iteration *k* algorithm of local Newton, one calculates:

*Titre : Introduire une nouvelle loi de comportement Date : 22/11/2019 Page : 19/27 Responsable : FILIOT Astrid Clé : D5.04.01 Révision :*

*default 5bf94122abd9*

$$
err_1 = \frac{\left\|R_1(\Delta Z_k)\right\|_{\infty}}{\left\|R_1(\Delta Z_0)\right\|_{\infty}}, \text{ with } R_1(\Delta Z_0) = \Delta \epsilon_i^n \text{ because one has } \Delta Z_0 = 0 \text{ with initialization. (cf §}
$$
\n
$$
err_2 = \frac{\left\|R_2(\Delta Z_k)\right\|_{\infty}}{\left\|Y(t) + \Delta Y_k\right\|_{\infty}}
$$

The criterion of stop is then the following:

 $max\left (err_{_{1,}}err_{_{2}}\right )<\xi\,$  , where  $\,$   $\xi\,$  is given by  $\text{\tiny{REST\_INTE\_RELA}}$ .

### **5.3.2 Example**

<span id="page-18-0"></span>An example: the law visco-élasto-plastic of Hayhurst.

Routine of reading of the coefficients material (called by the routine of shunting LCMATT):

• HAYMAT

Routine of calculation of the derivative of the internal variables (called by the routine of shunting LCDVIN):

• RKDHAY

The developments clarifies/implicit this relation of behavior are tested and compared in the CAS-test ssnv225 [V6.04.225]. It is about a test at the material point of creep in great deformations making it possible to validate the capacities of the model of HAYHURST to represent primary education, secondary and tertiary creep. Here characteristics of execution for this test in version 11.2:

Modeling a: ALGO\_INTE=' RUNGE\_KUTTA'

- time CPU: 90.59 S
- Many steps of time: 1660
- Iteration count of Newton: 7615

Modeling b: ALGO\_INTE=' NEWTON PERT' :

- time CPU: 27.38 S
- Many steps of time: 520
- Iteration count of Newton: 1404

The results are nearly identical:

![](_page_18_Figure_22.jpeg)

*Warning : The translation process used on this website is a "Machine Translation". It may be imprecise and inaccurate in whole or in part and is provided as a convenience. Copyright 2021 EDF R&D - Licensed under the terms of the GNU FDL (http://www.gnu.org/copyleft/fdl.html)*

*Titre : Introduire une nouvelle loi de comportement Date : 22/11/2019 Page : 20/27 Responsable : FILIOT Astrid Clé : D5.04.01 Révision :*

*default 5bf94122abd9*

### <span id="page-19-1"></span>**5.4 Fourth possibility: to write a routine lc00nn autonomous**

### <span id="page-19-0"></span>**5.4.1 lc00nn : routine relative to a point of integration of an element, specific to a law of behavior**

To seek in the repertoire bibfor/algorith a number of routine lc00nn not used (50< *nn*< 100) ) and to start from this empty routine.

#### **Notice** *:*

*The call to lc00nn by lc0000 (which is the routine calling all the routines of integration of the behavior available in Code\_hasster) is already written. However, it should be made sure that the arguments (as well as the order of these arguments) selected with the declaration of*  $1 \text{c}00 \text{nm}$  *by the developer are the same ones as with the call in lc0000.*

Arguments of entry of a routine lc00nn are *has minimum* :

```
FAMIfamily of points of gauss (RIGI, FARMHOUSE, ...)
KPG, KSP number of the point of gauss and the under-point
NDIM dimension of L spaces (3d=3, 2d=2, 1d=1)
IMATE address of material
COMPOR information on the behavior
        compor (1) = relation of behavior (vmis cine ...)
        compor (2) = number internal variablescompor (3) = type of deformation (small, green...)CRIT criteria buildings
        crit (1) = number D maximum iterations has convergence (ITER INTE_MAXI)
        crit (3) = value of the tolerance of convergence (RESI INTE_RELA)
INSTAM moment T
INSTAP moment T = T + dtEPSM total deflection has t- (or possibly the gradient of transformation
according to the type of deformation: the arguments of the appealing
routine, lc0000, contain the dimension of EPSM, and LIFO),
LIFO increment of total deflection (even notices)
SIGM constraint has T
VIM internal variables has T
OPTION option of calculation 
RIGI MECA TANG - > dsidep (T)
FULL MECA - > dsidep (t+dt), sig (t+dt)
RAPH MECA - > sig (t+dt)
ANGMAS three angles (nautical or of Euler) of the massive mot clef
TYPMOD type of modeling: 3D, AXIS, D_PLAN, C_PLAN,...
ICOMP meter for the local recutting of the step of time
NVI many internal variables of the behavior
```
the arguments of exit are, according to the option of calculation :

![](_page_19_Picture_360.jpeg)

#### **Remarks** :

*5bf94122abd9*

- *LE case falling due, it is possible to also use a derived type as starter (variable BEHinteg in LC0000/LCnnnn). This type contains additional arguments, for example a characteristic length in the case as of nonlocal models…*
- *In the same way, it is possible to transfer from additional arguments at exit of the routine LCnnnn/LC0000 via the variable BEHinteg.*
- *Withttention, in the case RIGI\_MECA\_TANG, the tables relating to the constraints and internal variables at the end of the step of time are not allocated. They thus should not be used to calculate the tangent matrix of prediction.*

### **5.4.2 Organization of the routine to be written**

<span id="page-20-0"></span>One takes as with § [3.3](#page-7-1) the example of the law of Von Mises with linear kinematic work hardening VMIS CINE LINE (num  $lc=3$  in vmis cine line.py):

 SUBROUTINE LC0003 (FAMI, KPG, KSP, NDIM, IMATE, COMPOR, CRIT, INSTAM, & INSTAP, EPSM, LIFO, SIGM, VIM, OPTION, ANGMAS, SIGP, VIP, & PLUG, TYPMOD, ICOMP, NVI, DSIDEP, CODRET)

This routine is in fact a routine of shunting for the behaviors VMIS CINE LINE and VMIS ECMI  $*$ . The integration of VMIS CINE LINE is realized in the routine NMCINE, called by 1c0003 and whose contents are described here briefly.

It will be noted that in this example, the law follows the mechanism  $\text{deform} \ \text{ldc} = \text{vol} \ \text{L}$ , and that for this reason, the thermal deformations are calculated and cut off inside the law (cf. [§4\)](#page-9-0).

#### • **READING OF THE ELASTIC CHARACTERISTICS OF THE MATERIAL (TIME T = +)**

```
NOMRES (1) = ' E'NOMRES (2) = ' N U' CAL RCVALB (FAMI, KPG, KSP, '+', IMATE, '', 'ELAS', 0,'',
& 0.D0,2, NOMRES, VALRES, ICODRE, 2)
E = VALRES (1)NAKED = VALRES (2)
```
#### **Note:**

*RCVALB is a general routine allowing to interpolate the values of the coefficients materials compared to the variables of orders of which they depend (see the utilities). RCVARC is a routine which makes it possible to recover the value of a variable of order (temperature, drying, irradiation,…) at the moment considered, and the point of Gauss considered (see the utilities). Example:*

CAL RCVARC ('', 'TEMP',' -', FAMI, KPG, KSP, MT, IRET) CAL RCVARC ('', 'TEMP', '+', FAMI, KPG, KSP, TP, IRET)

#### • **READING OF THE CHARACTERISTICS OF WORK HARDENING**

```
NOMRES (1) = ' D SIGM EPSI'
NOMRES (2) = ' SY' CAL RCVALB (FAMI, KPG, KSP, '+', IMATE, '', 'ECRO_LINE', 0,'',
& 0.D0,2, NOMRES, VALRES, ICODRE, 2)
 DSDE=VALRES (1)
 SIGY=VALRES (2)
 C = 2. D0/3. D0 * DSDE / (1. D0 - DSDE / E)
```
#### • **CALCU L OF THE ELASTIC CONSTRAINTS AND THE CRITERION OF VON MISES**

*Titre : Introduire une nouvelle loi de comportement Date : 22/11/2019 Page : 22/27 Responsable : FILIOT Astrid Clé : D5.04.01 Révision :*

*5bf94122abd9*

```
C 110 K=1,3<br>DEPSTH (K)
                  = LIFO (K) - EPSTHE
       DEPSTH (K+3) = LIFO (K+3)110 CONTINUOUS
     EPSMO = (DEFSH (1) + DEPSTH (2) + DEPSTH (3)) / 3. C 115 K=1, NDIMSI
       DEPSDV (K) = DEPSTH (K) - EPSMO * KRON (K)115 CONTINUOUS
     SIGMO = (SIGM (1) + SIGM (2) + SIGM (3)) / 3.DDSIELEQ = 0. D0 C 114 K=1, NDIMSI
       SIGDV (K) = SIGM (K) - SIGMO*KRON (K)SIGDV (K) = DEUXMU/DEUMUM*SIGDV (K)SIGEL (K) = SIGDV (K) + DEUXMU * DEPSDV (K)SIELEQ = SIELEQ + (SIGEL (K) - C/CM*VIM (K)) ** 2
114 CONTINUOUS
      SIGMO = TROISK/TROIKM * SIGMO
      SIELEQ = SQRT (1.5D0*SIELEQ)
      THRESHOLD = SIELEQ – SIGY
     DP = 0. D0 PLASTI=VIM (7)
```
#### • **CALCULATION OF THE CONSTRAINTS AND THE INTERNAL VARIABLES**

Expressions of the constraints and the internal variables (RAPH\_MECA and FULL\_MECA) are given in [R5.03.02]

```
IF (OPTION (1:9) .EQ. 'RAPH_MECA' .OR.
   \& OPTION (1:9) .EQ. 'FULL MECA') THEN
       IF (SEUIL.LT.0.D0) THEN
        VIP (7) = 0.D0DP = 0. D0SIELEQ = 1.D0 A1 = 0.D0
        A2 = 0.00 ELSE
        VIP (7) = 1.D0DP = THESHOLD (1.5D0* (DEUXMU+C)) A1 = (DEUXMU/(DEUXMU+C)) * (SEUIL/SIELEQ)
        A2 = (C / (DEUXMU+C)) * (SEUIL/SIELEQ) ENDIF
       PLASTI=VIP (7)
      C 160 K = 1, NDIMSI
        SIGDV (K) = SIGEL (K) - A1* (SIGEL (K) - VIM (K) *C/CM)
        SIGP (K) = SIGDV (K) + (SIGMO + TROISK*EPSMO) *KRON (K)VIP (K) = VIM (K) *C/CM + A2* (SIGEL (K) - VIM (K) *C/CM)
160 CONTINUOUS
     ENDIF
```
#### • **CALCULATION OF TANGENT OPERATOR 'DSIPSEP': RIGI\_MECA\_TANG (of speed) or FULL\_MECA (coherent)**

IF (OPTION (1:14) . EQ. 'RIGI MECA TANG' . OR. & OPTION (1:9) .EQ. 'FULL\_MECA') THEN CAL MATINI (6,6,0.D0, DSIDEP) C 120 K=1,6  $DSIDEP$   $(K, K) = DEUXMU$ 120 CONTINUOUS

*Code\_Aster Version default*

*Titre : Introduire une nouvelle loi de comportement Date : 22/11/2019 Page : 23/27 Responsable : FILIOT Astrid Clé : D5.04.01 Révision :*

*5bf94122abd9*

```
IF (OPTION (1:14) .EQ. 'RIGI MECA TANG') THEN
         C 174 K = 1, NDIMSI
SIGDV (K) = SIGDV (K) - VIM (K) *C/CM<br>174 CONTINUOUS
         CONTINUOUS
        ELSE
         C 175 K = 1, NDIMSI
           SIGDV (K) = SIGDV (K) - VIP (K)175 CONTINUOUS
       ENDIF
       SIGEPS = 0.D0C 170 K = 1, NDIMSI
          SIGEPS = SIGEPS + SIGDV (K) *DEPSDV (K)
170 CONTINUOUS
      A1 = 1.D0/(1.D0+1.D0* (DEUXMU+C)*DP/SIGY)A2 = (1. D0 + 1.5D0 * C * DP/SIGY) * A1 IF (PLASTI.GE.0.5D0.AND.SIGEPS.GE.0.D0) THEN
         COEFF = -1.5D0* (DEUXMU/SIGY) ** 2/(DEUXMU+C) * A1
          C 135 K=1, NDIMSI
            C 135 L=1, NDIMSI
             DSIDEP (K, L) = A2 * DSIDEP (K, L) + COEF*SIGDV (K) *SIGDV (L)
135 CONTINUOUS
         LAMBDA = AVERAGE + DEUXMU ** 2*A1*DP/SIGY/2.D0 ENDIF
       C 130 K=1,3C 131 L=1,3DSIDEP (K, L) = DSIDEP (K, L) + AVERAGE
131 CONTINUOUS
130 CONTINUOUS
     ENDIF
```
### <span id="page-22-0"></span>**5.4.3 Variables of order (external state variable)**

The dependence of the parameters material to the variables of order (drying, temperature, etc) is taken into account by the use of the routine RCVALB . There exists in addition to the variables of orders specific to certain laws of behavior which must be *calculated* (in general on the level of the element) and not transmitted by the mechanism AFFE\_MATERIAU/AFFE\_VARC , it is about:

- ELTSIZE1 : calculation of the size of an element (for the law BETON DOUBLE DP);
- ELTSIZE2 : calculation of the size of an element (for the law ENDO PORO BETON);
- COORGA : coordinates of the point of Gauss of the element (for the law META\_LEMA\_ANI );
- GRADVELO : for the gradient the speed of deformation (for the law MONOCRYSTAL );
- HYGR: hygroscopy (starting from the function of desorption FONC DESORP).

The laws of behavior using these variables use the keyword  $ext{ext{ }$  aximig in their catalogue. The addition of another variable of this style requires a specific development which cannot thus be here detailed. On the other hand, one can to use variables defined higher. It is necessary:

- to impact the catalogue of the law of behavior and to add this variable in exte\_vari ;
- to recover the value of this variable via the module calculation

![](_page_22_Picture_309.jpeg)

*Copyright 2021 EDF R&D - Licensed under the terms of the GNU FDL (http://www.gnu.org/copyleft/fdl.html)*

*Titre : Introduire une nouvelle loi de comportement Date : 22/11/2019 Page : 24/27 Responsable : FILIOT Astrid Clé : D5.04.01 Révision :*

*default 5bf94122abd9*

#### For example:

use calcul module, only: ca vext gradvelo real (kind=8):: L (3.3) integer:: I, J  $C I = 1.3$  $C J = 1.3$ L  $(I, J)$  =ca vext gradvelo  $(3*(i-1) +j)$  end C end C

# **6 Typical case of the MFront laws**

<span id="page-23-0"></span>In complement of the document [u2.10.02] which describes how to use a law of MFront behavior in prototype mode, one specifies in this paragraph the characteristics of the laws of behavior MFront which are officially (under quality assurance) integrated into code aster.

The name of the MFront file must be identical in the name of the behavior described in the file.

When the official laws of MFront behavior are compiled, the procedure of construction must know which files are produced by the conversion of the MFront file into C++. Usually, two files are produced: one of the name of the named behavior and one aster + name of the behavior.

If another file is produced, it should be indicated in the MFront file for example (in PlasticityTH.mfront): //output Acier\_ElasticYield-mfront

## **6.1 Catalogue for DEFI\_MATERIAU and RELATION**

<span id="page-23-3"></span>The catalogue of order of the parameters materials is automatically integrated in order DEFI\_MATERIAU by the procedure of description (at the time DE the stage waf installation):

- the keyword factor is the name of the behavior (example: AnisoLemaitre),
- the name of the parameters materials corresponds to @MaterialProperty.

If the parameters are tables (example: @MaterialProperty real has [3]), they will be named a 0, a 1 and a 2.

A second keyword factor suffix by  $F$ O (example: AnisoLemaitre  $F$ O) is created in which all the parameters are functions.

<span id="page-23-2"></span>The name of the behavior is automatically added for the keyword RELATION.

### **6.2 Catalogue behavior**

The description of the behavior is slightly different. C is neededréer an object of the type LoiComportementMFront and to indicate the name of the produced symbol during compilation.

# **7 Case of the laws of metallurgical behavior (CALC\_META)**

<span id="page-23-1"></span>One considers here the laws of behavior allowing to calculate the metallurgical state in the operator CALC\_META and not laws of mechanical behaviorS using these phases.

A metallurgical law of behavior is made upE of two parts:

- Lbe metallurgical phases on which ellE acts (STEEL or ZIRC);
- Llaw of metallurgical behavior has itself.

*Warning : The translation process used on this website is a "Machine Translation". It may be imprecise and inaccurate in whole or in part and is provided as a convenience. Copyright 2021 EDF R&D - Licensed under the terms of the GNU FDL (http://www.gnu.org/copyleft/fdl.html)*

*Titre : Introduire une nouvelle loi de comportement Date : 22/11/2019 Page : 25/27 Responsable : FILIOT Astrid Clé : D5.04.01 Révision :*

*default 5bf94122abd9*

The addition of a new type of phase is very impacting:

- Impact in CALC META and its peripherals;
- Impact in AFFE\_MATERIAU (for the variables of order AFFE\_VARC);
- Impact in the laws of mechanical behavior using the metallurgy.

## **7.1 Modification of the catalogue of order**

<span id="page-24-1"></span>One can add a new model of metallurgical law of behavior by binding it to the phases (STEEL or ZIRC) in the keyword factor BEHAVIOR of CALC\_META. Should be impacted the simple keyword LOI\_META.

*Code\_Aster Version*

## **7.2 Modification of the catalogue of behavior**

<span id="page-24-0"></span>A metallurgical law of behavior has its catalogue (in bibpyt/Behavior) who contains only little information (compared to the mechanical laws of behavior). PhasR example for the law WAECKEL :

```
law = LoiComportement (
  name = 'WAECKEL',
   lc type = ('MODELE METALLURGIQUE',),
    Doc. = """ standard metallurgical Model for steel """,
   num lc = 2,
   nb vari = 3,
   nom_vari = ('TAILLE_GRAIN', 'TEMP', 'TEMP_MARTENSITE',
      ),
   mc_mater = ( 'META ACIER', ),modeling = ('3D', 'AXIS', 'D PLAN'),)
```
One cannot modify modeling (because the metallurgy always acts on these three modelings). The rest changes as in the [§3.3](#page-7-1) .

A metallurgical law of behavior is made up of a model (LOI META) and of a phase (RELATION). The number and the name of the internal variables are bound by a system of KIT. Lphase has will give the list of the phases standards (steel or Zircaloy), the type will possibly make it possible to add other "internal variables typically" (aujourd'today, for the model of Waeckel, one has the temperature, time of transformation, the size of the grains, etc).

To determine Lroutine called for calculation has, it is it even principle that for laws of behavior mechanics, it will be the addition of the nature of the phases (steelZircaloy) and type of model used.

The mecanism is of type nzcomp. F90+lzxxxx.F90 (like nmcomp. F90+lcxxxx.F90).

- **Steel:** num  $lc = 20000$
- Zircaloy:  $num \text{ lc} = 30000$

The model of Wackel has num  $\text{lc} = 2$ , therefore the metallurgical law of behavior of steel with the model of Waeckel will call the routine 1z20002. F90

# **8 Validation and maintenance**

<span id="page-24-2"></span>The reflection on the tests of validation and identification can be started very early, before even the development itself. One can distinguish:

- command files (often simple, using for example SIMU\_POINT\_MAT) allowing to identify certain parameters (using MACR\_RECAL).
- Lbe tests to be restored: it must make it possible to validate the behavior in all its aspects, for a range of value of parameters covering the field of validity correctly. Certain tests are almost obligatory:

*Titre : Introduire une nouvelle loi de comportement Date : 22/11/2019 Page : 26/27 Responsable : FILIOT Astrid Clé : D5.04.01 Révision :*

*5bf94122abd9*

*default*

- tests of robustness and invariance compared to a rotation, a change of unit (COMP001, COMP002, COMP003)
- tests checking the good taking into account of the variables of orders (COMP008, COMP010)

Moreover the developer can have to correct or analyze its behavior following an anomaly met at the time of a study. In this case, besides the usual techniques of debugging, it is possible to use a functionality put in work in the event of failure of integration of the behavior: first points in failure produce a small command file making it possible to play again the scene with SIMU\_POINT\_MAT, for better analyzing the problem, testing other methods. It is enough to recopy the definition of material; all other data (forced, deformations, initial internal variables, and increment of deformation make it possible to simulate the behavior at the moment and the point where the failure occurred. For example for the test forma03c:

#----------------------------------------------------------------------- # test to analyze the failure of integration on the mesh <M83>, not <3> #----------------------------------------------------------------------- BEGINNING () # to recopy DEFI\_MATERIAU (...) # DIAGRAM TRACTION CTRAC = LIRE FONCTION (UNITE=21, NOM PARA=' EPSI', PROL DROITE=' CONSTANT',) MAT=DEFI\_MATERIAU (ELAS= F (E=200000., NU=0.3), TRACTION= F (SIGM=CTRAC)) LISTE=DEFI\_LISTE\_REEL (DEBUT=1.944000000000000E+02, INTERVALLE=\_F (JUSQU\_A= 2.187000000000000E+02, NOMBRE=1)) DEFLIST = DEFI\_LIST\_INST ( DEFI\_LIST= F (LIST\_INST=LISTE, ), ECHEC= F (SUBD NIVEAU=10, SUBD PAS=4),) EXX=DEFI\_FONCTION (NOM\_PARA=' INST', VALE= (1.944000000000000E+02, -9.407813329102166E-04, 2.187000000000000E+02,7.373776084156800E+06)) EYY=DEFI\_FONCTION (NOM\_PARA=' INST', VALE= (1.944000000000000E+02, 1.718362911427018E-04, 2.187000000000000E+02, -5.221483651275956E+06)) EZZ=DEFI\_FONCTION (NOM\_PARA=' INST', VALE=  $(1.944000000000000E+02, 0.00000000000000E+00,$  $2.187000000000000E+02, -9.224110429927666E+05)$ EXY=DEFI\_FONCTION (NOM\_PARA=' INST', VALE= (1.944000000000000E+02, 3.621278829822514E-04, 2.187000000000000E+02, -4.710098874951571E+06)) RESU=SIMU POINT MAT (INFO=1, MATER=MAT, INCREMENT= F (LIST INST=DEFLIST), EPSI IMPOSE= F (EPXX=EXX, EPYY=EYY, EPZZ=EZZ, EPXY=EXY), SUPPORT=' ELEMENT', MODELISATION=' C\_PLAN', EPSI INIT= F ( EPXX=-9.407813329102166E-04, EPYY=1.718362911427018E-04, EPZZ= 0.000000000000000E+00, EPXY=3.621278829822514E-04, EPXZ=0.000000000000000E+00, EPYZ= 0.000000000000000E+00), SIGM\_INIT=\_F ( SIXX=-1.887253339740370E+02, SIYY=-2.497632316081525E+01, SIZZ= 0.000000000000000E+00, SIXY=7.537194347798921E+01, SIXZ=0.000000000000000E+00, SIYZ= 0.000000000000000E+00), VARI INIT= F (VALE= (3.931095545774485E-05, 1.000000000000000E+00,)),

*Warning : The translation process used on this website is a "Machine Translation". It may be imprecise and inaccurate in whole or in part and is provided as a convenience. Copyright 2021 EDF R&D - Licensed under the terms of the GNU FDL (http://www.gnu.org/copyleft/fdl.html)*

*Titre : Introduire une nouvelle loi de comportement Date : 22/11/2019 Page : 27/27 Responsable : FILIOT Astrid Clé : D5.04.01 Révision :*

*5bf94122abd9*

COMPORTEMENT=\_F (RELATION=' VMIS\_ISOT\_TRAC', ITER\_INTE\_MAXI=20,),  $NEWTON = \nightharpoonup F$  (REAC\_ITER=1),)

END ()

# *default*